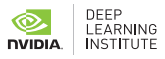

## **Fundamentals of Accelerated Computing with CUDA Python**

This workshop teaches you the fundamental tools and techniques for running GPU-accelerated Python applications using CUDA® and the NUMBA compiler GPUs. You'll work though dozens of hands-on coding exercises, and at the end of the training, implement a new workflow to accelerate a fully functional linear algebra program originally designed for CPUs, observing impressive performance gains. After the workshop ends, you'll have additional resources to help you create new GPU-accelerated applications on your own.

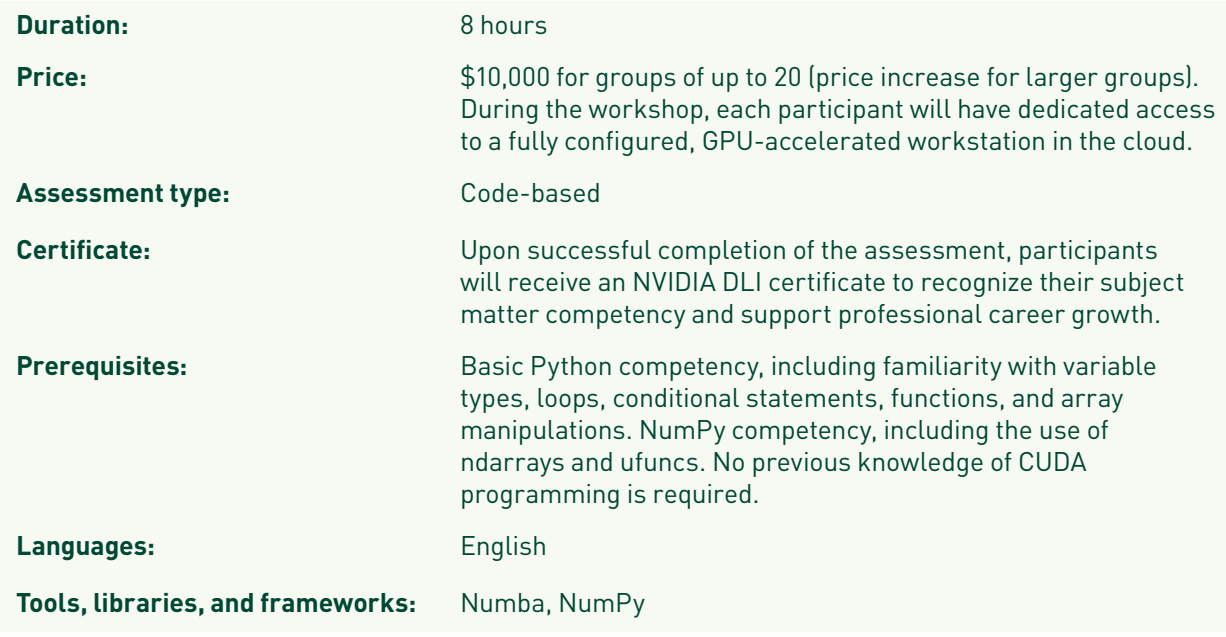

## Learning Objectives

At the conclusion of the workshop, you'll have an understanding of the fundamental tools and techniques for GPU-accelerated Python applications with CUDA and Numba:

- > GPU-accelerate NumPy ufuncs with a few lines of code.
- > Configure code parallelization using the CUDA thread hierarchy.
- > Write custom CUDA device kernels for maximum performance and flexibility.
- > Use memory coalescing and on-device shared memory to increase CUDA kernel bandwidth.
- > Generate random numbers on the GPU.
- > Learn intermediate GPU memory management techniques.

## Why Deep Learning Institute Hands-On Training?

- > Learn to build deep learning and accelerated computing applications for industries such as autonomous vehicles, finance, game development, healthcare, robotics, and more.
- > Obtain hands-on experience with the most widely used, industry-standard software, tools, and frameworks.
- > Gain real-world expertise through content designed in collaboration with industry leaders such as the Children's Hospital of Los Angeles, Mayo Clinic, and PwC.
- > Earn an NVIDIA DLI certificate to demonstrate your subject matter competency and support career growth.
- > Access content anywhere, anytime with a fully configured, GPU-accelerated workstation in the cloud.

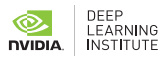

## Workshop Outline

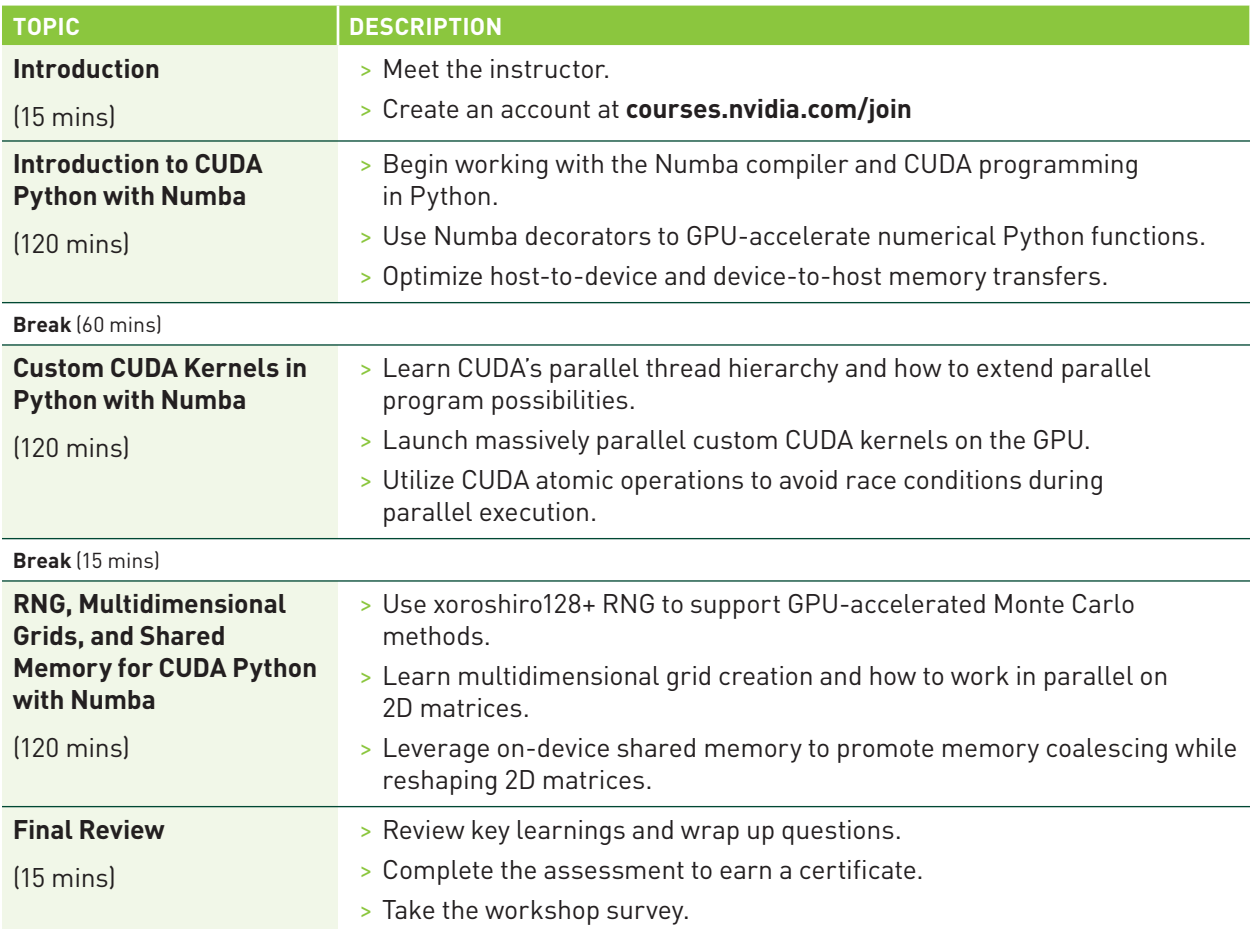

This content is also available as a self-paced, online course. Visit **[www.nvidia.com/dli](https://www.nvidia.com/dli)** for more information.